Física Experimental IV https://edisciplinas.usp.br/course/view.php?id=90535 2<sup>o</sup> Semestre 2021

Exp. 1 - Ótica Geométrica Atividade  $3$  – Lentes Espessas Semana 3 - 2/Setembro

Prof. Henrique Barbosa

REVISED

hbarbosa@if.usp.br

http://www.fap.if.usp.br/~hbarbosa

#### Avisos

- Upload das sínteses: Hxx EXPy ATz.pdf
- As atividades da nossa sala, na maioria das vezes NÃO é idêntica as das outras turmas.
	- Então, usem sempre os meus slides como guia, e nunca o roteiro geral que está no site para todas as turmas.
- Grupo de discussão no eDisciplinas
- A presença é para os que estão presentes na aula!

## Exp. 1 - Óptica Geométrica

- Objetivos
	- Estudar algumas características da óptica geométrica e construir imagens utilizando lentes simples e sistemas de lentes.

#### Cronograma

• 3 atividades:

– **A0vidade 1:** distância focal de uma lente 

– **A0vidade 2:** associação de lentes 

– **A0vidade 3:** aproximação da lente delgada 

#### Tipos de Lentes: Dimensões

#### Lentes podem ser **delgadas** os **espessas**

- Lentes delgadas são aquelas que as suas dimensões não importam, ou seja, não importa onde o raio de luz atinge a lente, o efeito será sempre o mesmo.
- Lentes espessas são aquelas que as dimensões e posição de incidência dos raios são importantes.

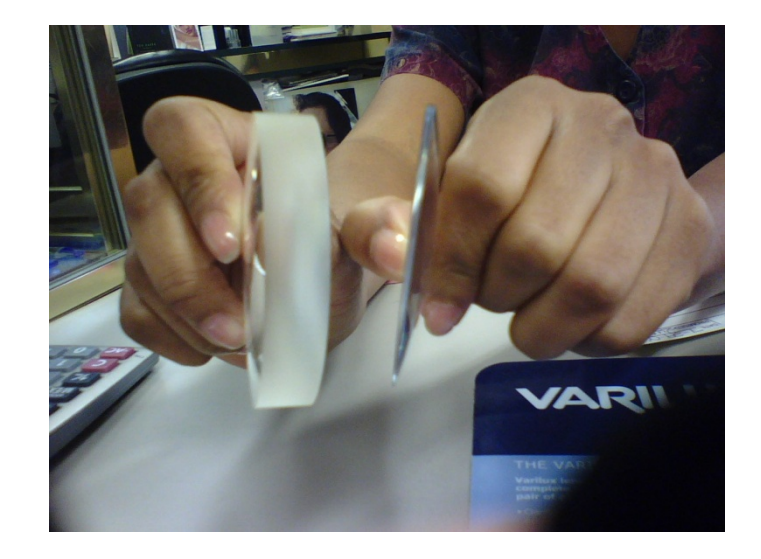

#### Associação de Lentes Delgadas

• Cada lente é delgada, mas a associação não é! As distâncias são obtidas a partir dos planos principais (H1 e H2)

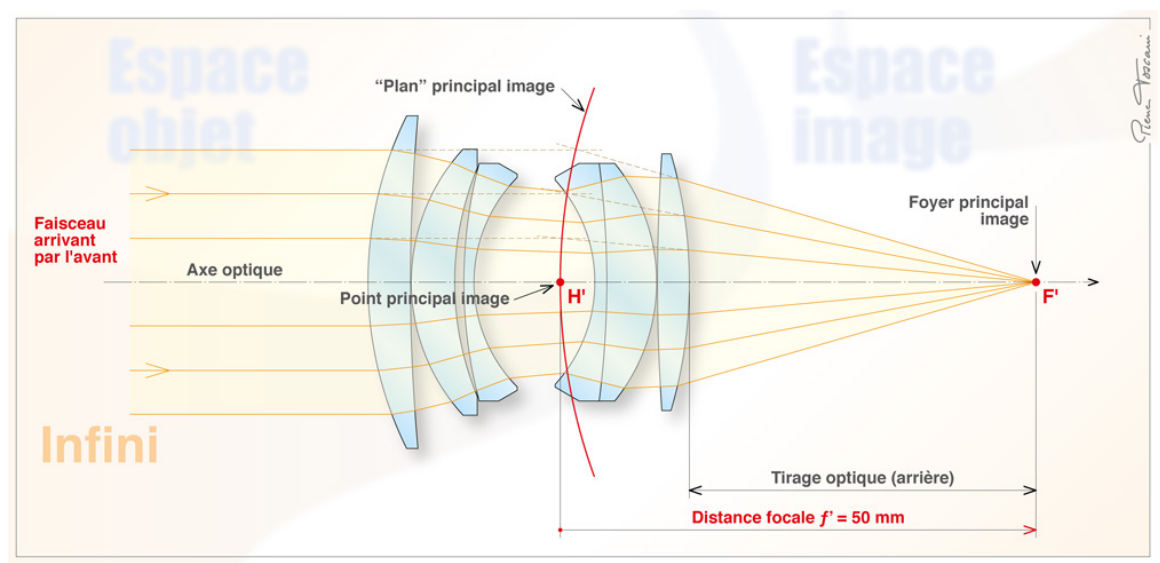

http://www.pierretoscani.com/focale.html

#### Associação de Lentes Delgadas

• Cada lente é delgada, mas a associação não é! As distâncias são obtidas a partir dos planos principais (H1 e H2)

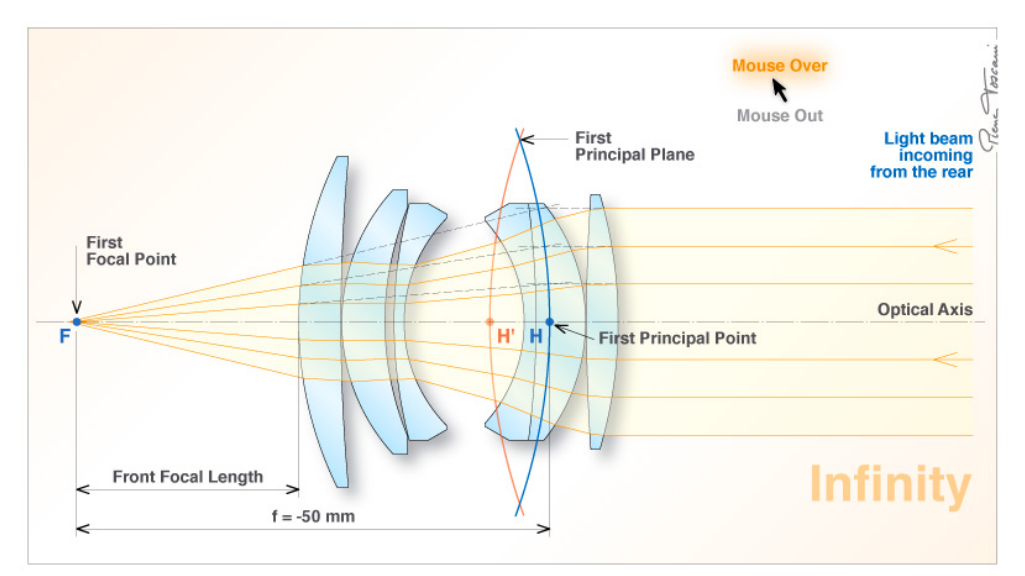

http://www.pierretoscani.com/focale.html

#### Associação de Lentes

• Quando temos uma associação de lentes, a única diferença é que teremos mais matrizes:

$$
M_{P_1 \to P_2} = M_{D \to P_2} \cdot M_{C \to D} \cdot M_{B \to C} \cdot M_{A \to B} \cdot M_{P_1 \to A}
$$

#### Associação de Lentes

• Vamos nos concentrar apenas na matriz de transferência da lente equivalente

$$
\boldsymbol{M}_{A\rightarrow D}=\boldsymbol{M}_{C\rightarrow D}\cdot\boldsymbol{M}_{B\rightarrow C}\cdot\boldsymbol{M}_{A\rightarrow B}
$$

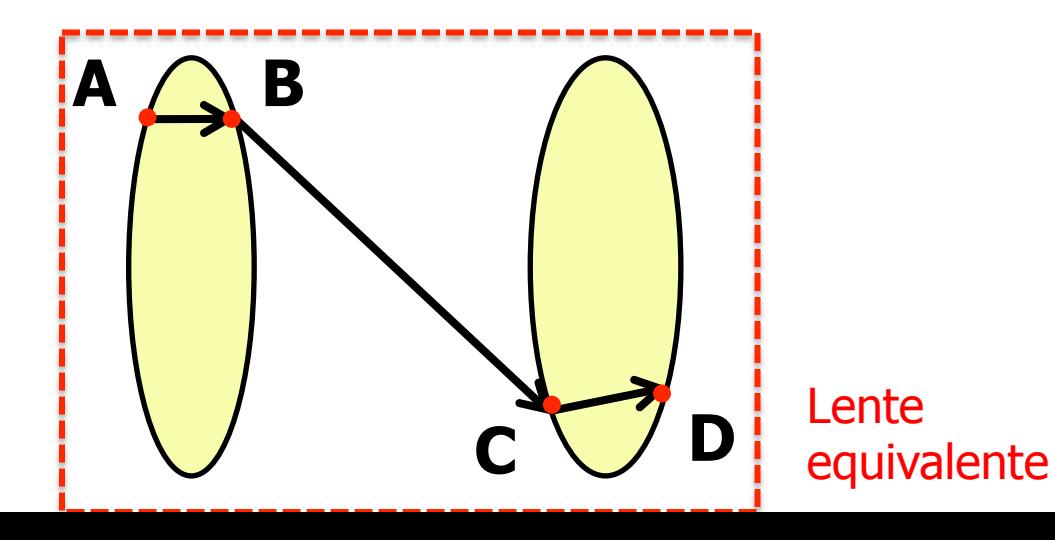

#### Associação de Lentes

• Lente equivalente:

$$
M_{L1+L2} = M_{L2} \cdot M_{L1 \to L2} \cdot M_{L1} = \begin{pmatrix} 1 & 0 & 1 \\ -1/f_2 & 1 & 1 \\ 1 & 0 & 1 \end{pmatrix} \begin{pmatrix} 1 & 0 & 1 \\ -1/f_1 & 1 & 1 \end{pmatrix}
$$
  
  
  

$$
= \begin{pmatrix} 1 - \frac{d}{f_1} & d \\ -\frac{1}{f_2} \left(1 - \frac{d}{f_1}\right) - \frac{1}{f_1} & 1 - \frac{d}{f_2} \end{pmatrix}
$$

#### Associação: distância focal

• O termo inferior esquerdo vale (ver apostila):

$$
M = \left(\begin{array}{cc} A & B \\ C & D \end{array}\right) \qquad C = \frac{-1}{f}
$$

• Portanto 

$$
\frac{-1}{f} = -\frac{1}{f_2} \left( 1 - \frac{d}{f_1} \right) - \frac{1}{f_1} \Rightarrow \frac{1}{f_1} = \frac{1}{f_1} + \frac{1}{f_2} - \frac{d}{f_1 f_2}
$$

#### Associação: planos principais

• Os planos principais estão nas posições:

• Portanto: 

$$
M = \begin{pmatrix} A & B \\ C & D \end{pmatrix} \quad h_1 = \frac{D-1}{C} \quad e \begin{bmatrix} 1 & B & B-1 \\ B & B-1 & C \\ C & C & D \end{bmatrix}
$$

Essa definição significa que o  $h<sub>2</sub>$  é medido "para dentro".

$$
h_1 = -f_{eq} \left[ \left( 1 - \frac{d}{f_2} \right) - 1 \right] = d \frac{f_{eq}}{f_2} , h_2 = d \frac{f_{eq}}{f_1}
$$

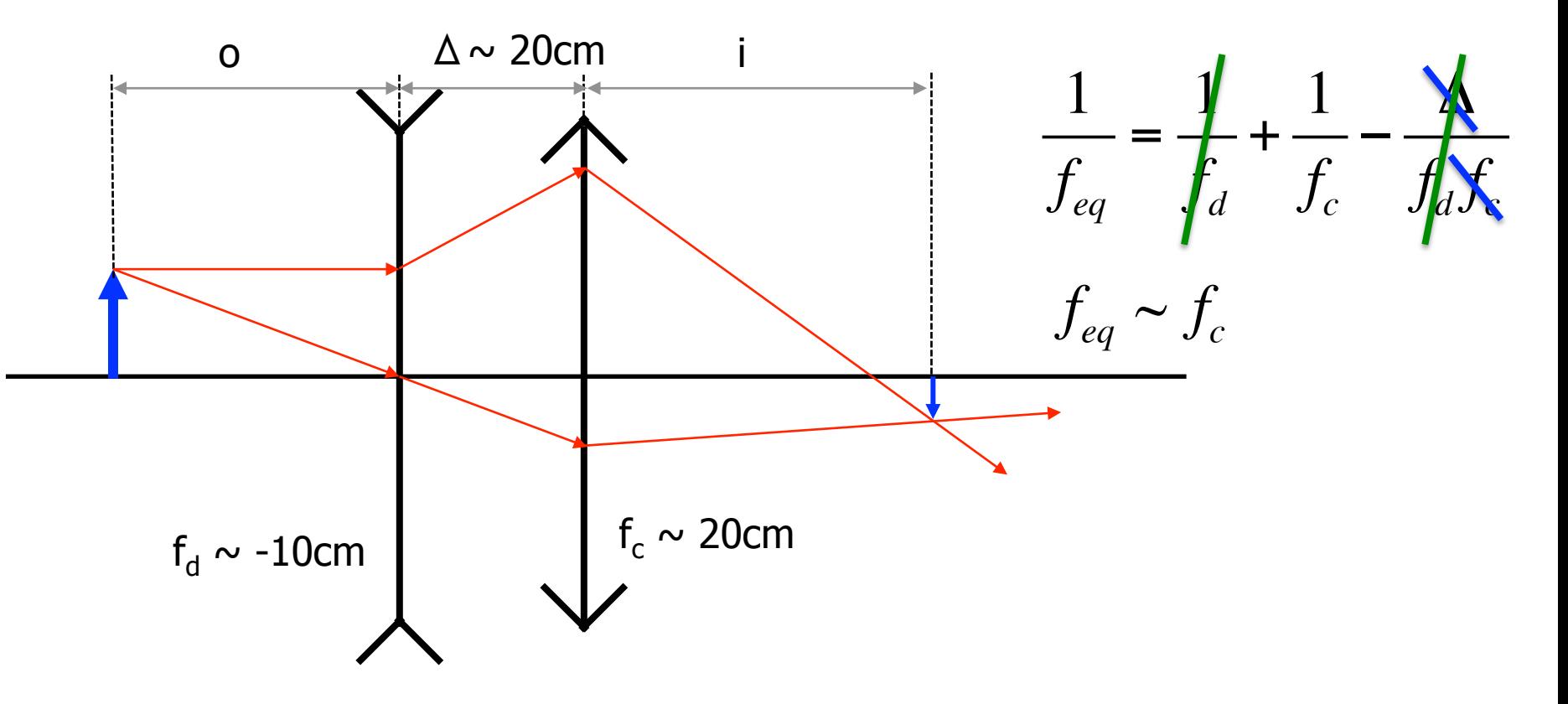

-2

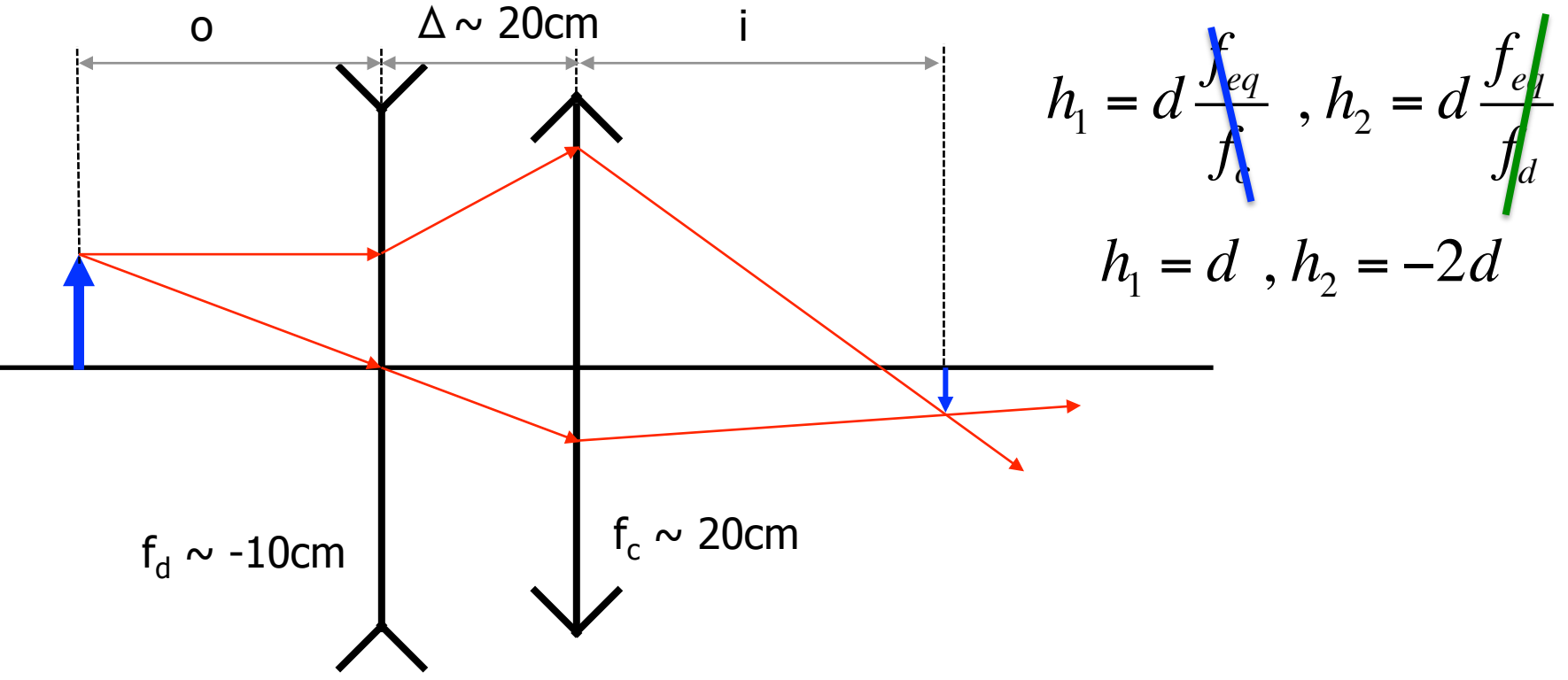

A Lei de Gauss, aplicada a lente equivalente, teria *i* e o medidos de **h**<sub>1</sub> e **h**<sub>2</sub>

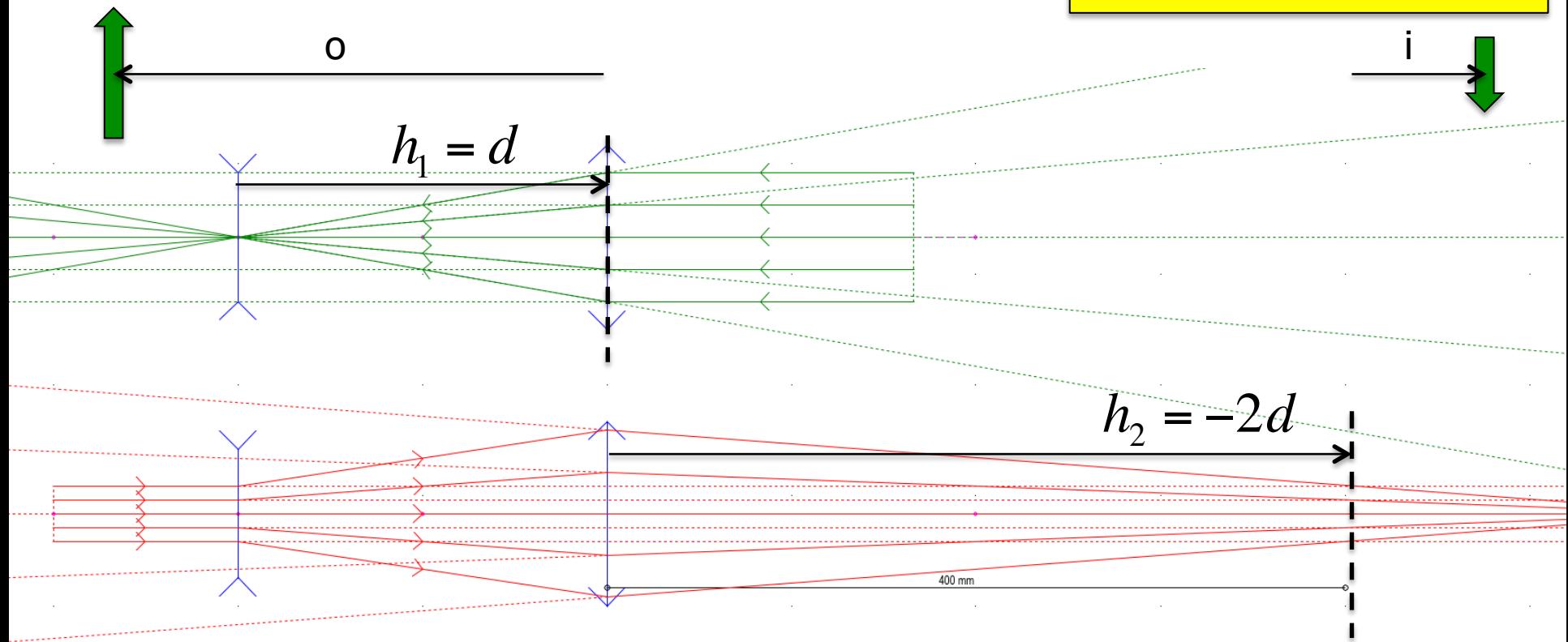

- Calcular o índice de refração da lente
	- **DICA:** medir as dimensões da lente usando: medidor de raio de curvatura, micrômetro e paquímetro + equação do fabricante.
- Verificar se a aproximação de lente delgada é válida
	- $-$  **DICA**: calcular a posição dos planos principais e estimar o erro ao medir i e o em relação ao centro.

Como podemos fazer isso?

#### Análise

- Utilizando a equação do fabricante, as medidas das duas lentes e as distâncias focais determinadas nas aulas passada, calcule o índice de refração das lentes.
- Determinar as posições dos planos principais das duas lentes a partir das relações fornecidas para  $h_1$  e  $h_2$ .
- Utilizar o software **Optgeo** para desenhar as lentes, determinar a posição dos planos principais  $(\lambda=633 \text{ nm})$  e comparar com os valores anteriores.
- Corrigir os dados da atividade 1, refazer a análise e discutir.
- Corrigir os dados da atividade 2, refazer a análise e discutir.

## Indice de Refração

• Isolar n na equação do fabricante:

$$
\frac{\frac{1}{f} = (n-1)\left(\frac{1}{R_1} - \frac{1}{R_2}\right) + \frac{(n-1)^2}{n}\left(\frac{t}{R_1R_2}\right)}{n-1 - \frac{R_1R_2}{f(R_1 - R_2)}}
$$

• Delgada: 

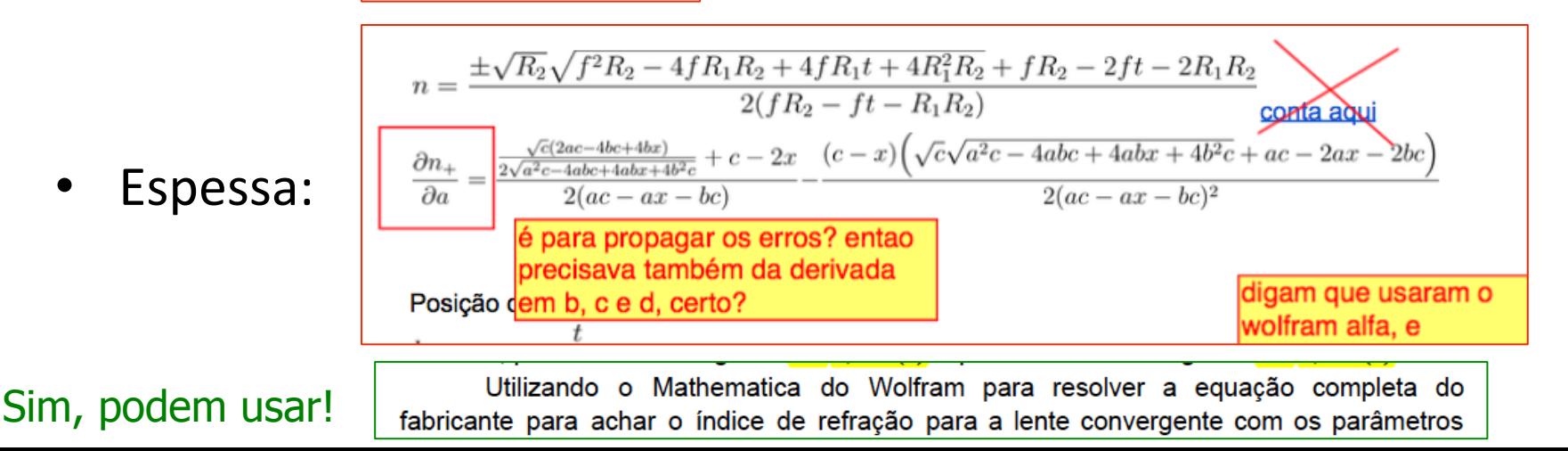

#### Resultados

Apenas 11 grupos calcularam, e só 3 fizeram isso também para os dados da AT1.

Valores > 1.5 estão com erro nas contas.

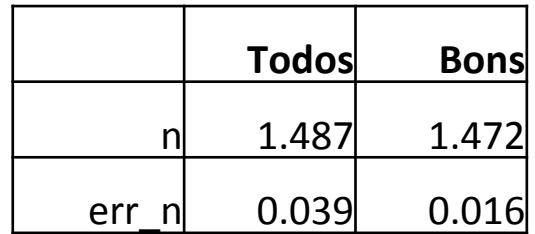

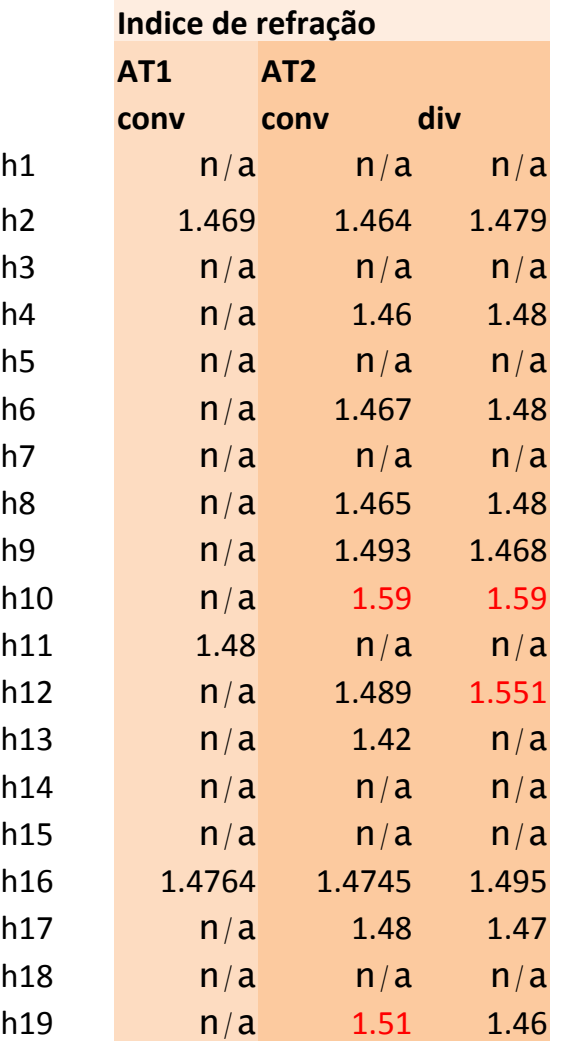

#### Análise

- Utilizando a equação do fabricante, as medidas das duas lentes e as distâncias focais determinadas nas aulas passada, calcule o índice de refração das lentes.
- Determinar as posições dos planos principais das duas lentes a partir das relações fornecidas para  $h_1$  e  $h_2$ .
- Utilizar o software **Optgeo** para desenhar as lentes, determinar a posição dos planos principais  $(\lambda=633 \text{ nm})$  e comparar com os valores anteriores.
- Corrigir os dados da atividade 1, refazer a análise e discutir.
- Corrigir os dados da atividade 2, refazer a análise e discutir.

#### Planos Principais

- Como dava para calcular 3 "n", poderíamos ter 3 h's
- Como calcular as incertezas?

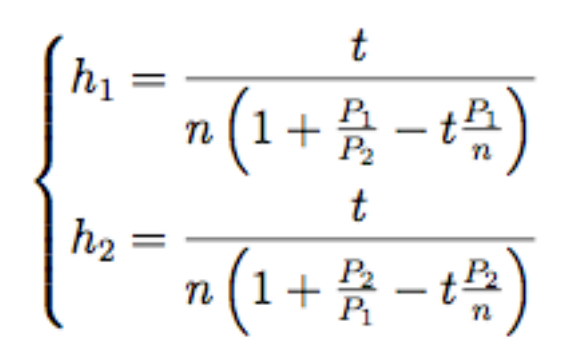

$$
P_{i} = \frac{n-1}{R_{i}}
$$
\n
$$
\sigma_{p}^{2} = \left(\frac{\sigma_{n}}{R}\right)^{2} + \left(\frac{1-n}{R^{2}}\sigma_{R}\right)^{2}
$$
\n
$$
\sigma_{h}^{2} = \left(\frac{-tP_{2}(P_{1}+P_{2})}{(tP_{1}P_{2}-nP_{1}-nP_{2})^{2}}\sigma_{n}\right)^{2} + \left(\frac{tP_{2}(tP_{2}-n)}{(tP_{1}P_{2}-nP_{1}-nP_{2})^{2}}\sigma_{p}\right)^{2} + \left(\frac{tP_{1}n}{(tP_{1}P_{2}-nP_{1}-nP_{2})^{2}}\sigma_{p}\right)^{2}
$$
\n(7)

Propagação de incertezas…

## Método de Monte-Carlo

• Seria muito mais fácil usando monte-carlo

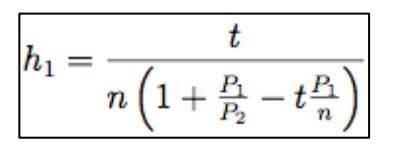

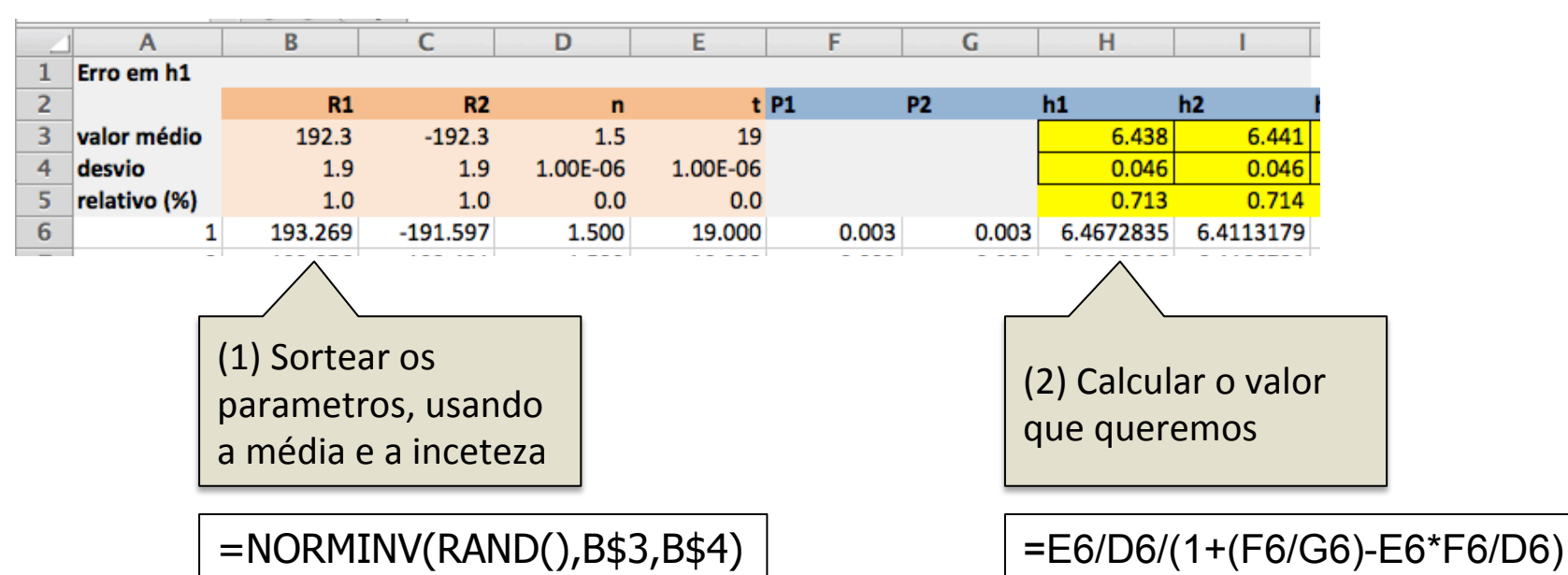

## Método de Monte-Carlo

• Seria muito mais fácil usando monte-carlo

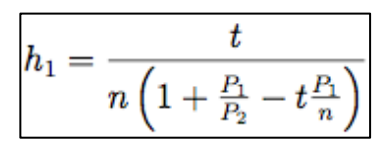

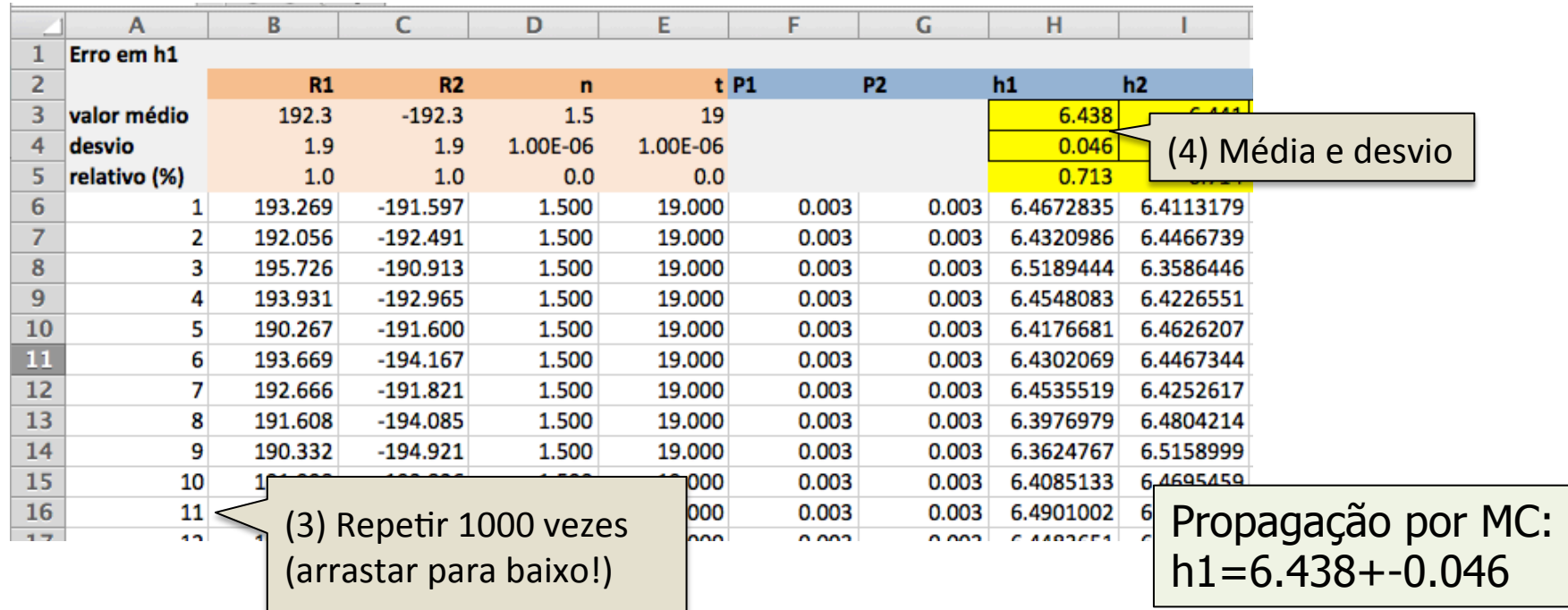

#### Slide com erro na aula #3

• A posição dos planos principais da lente espessa também sai da matriz de transformação (atenção aos sinais de P<sub>1</sub> e P<sub>2</sub>):

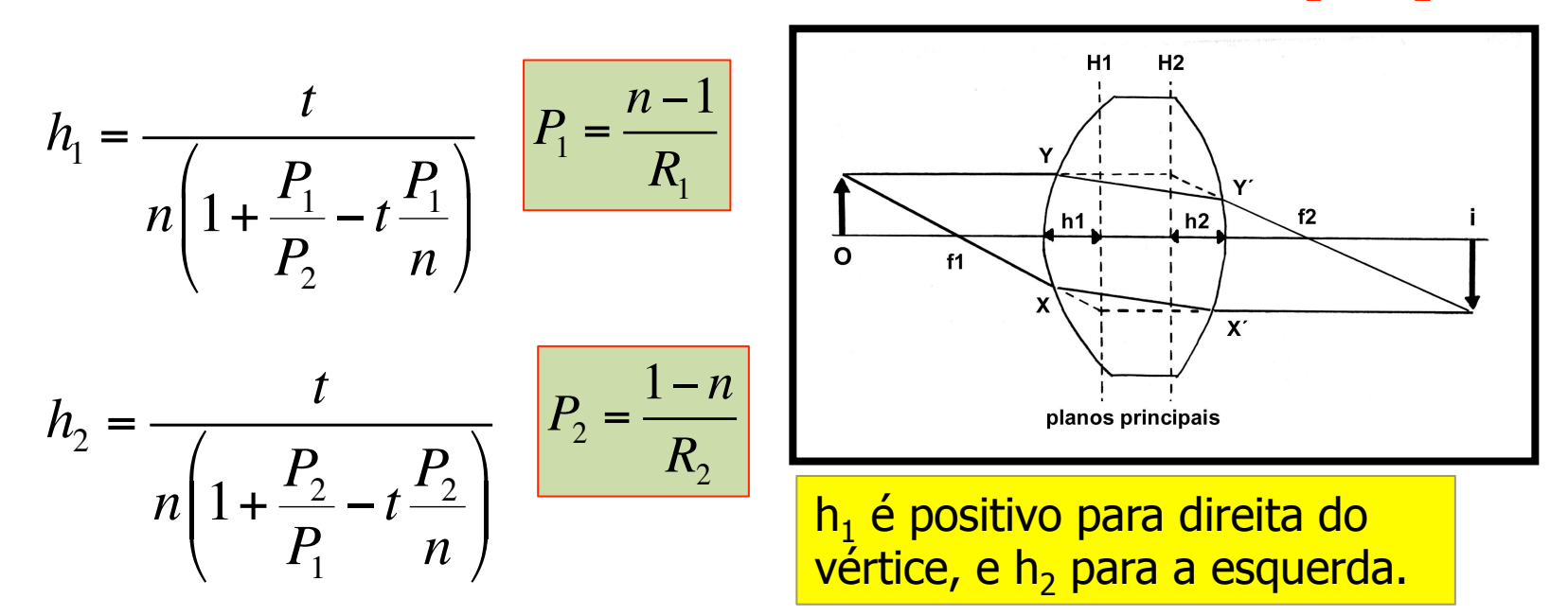

#### Lente espessa: planos principais

• Substituindo os valores de P1 e P2, e usando a equação para o foco, temos:

 $P_1 = \frac{n-1}{R}$ 

 $R_{1}$ 

*P*  $\frac{1-n}{n}$ 

 $R<sub>2</sub>$ 

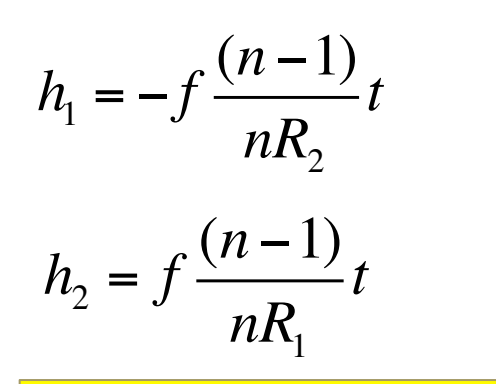

Atenção: Em alguns livros, o  $h<sub>2</sub>$  é definido positivo para a direita, e teria um sinal "-" a mais neste slide e no anterior.

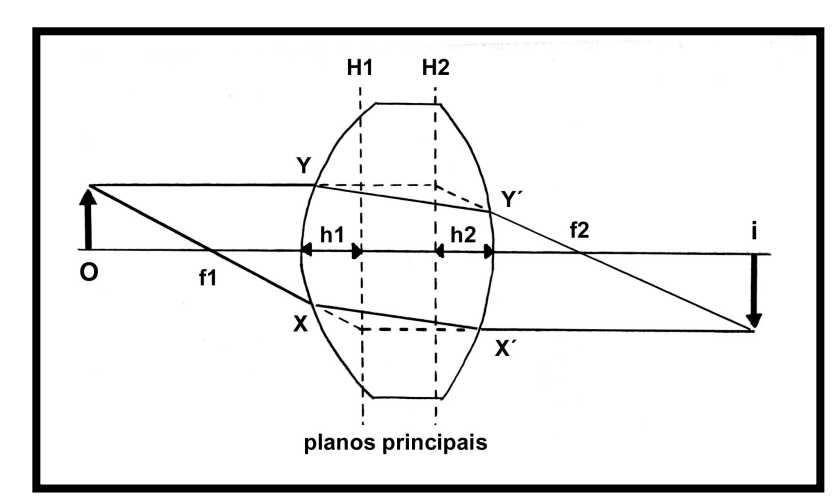

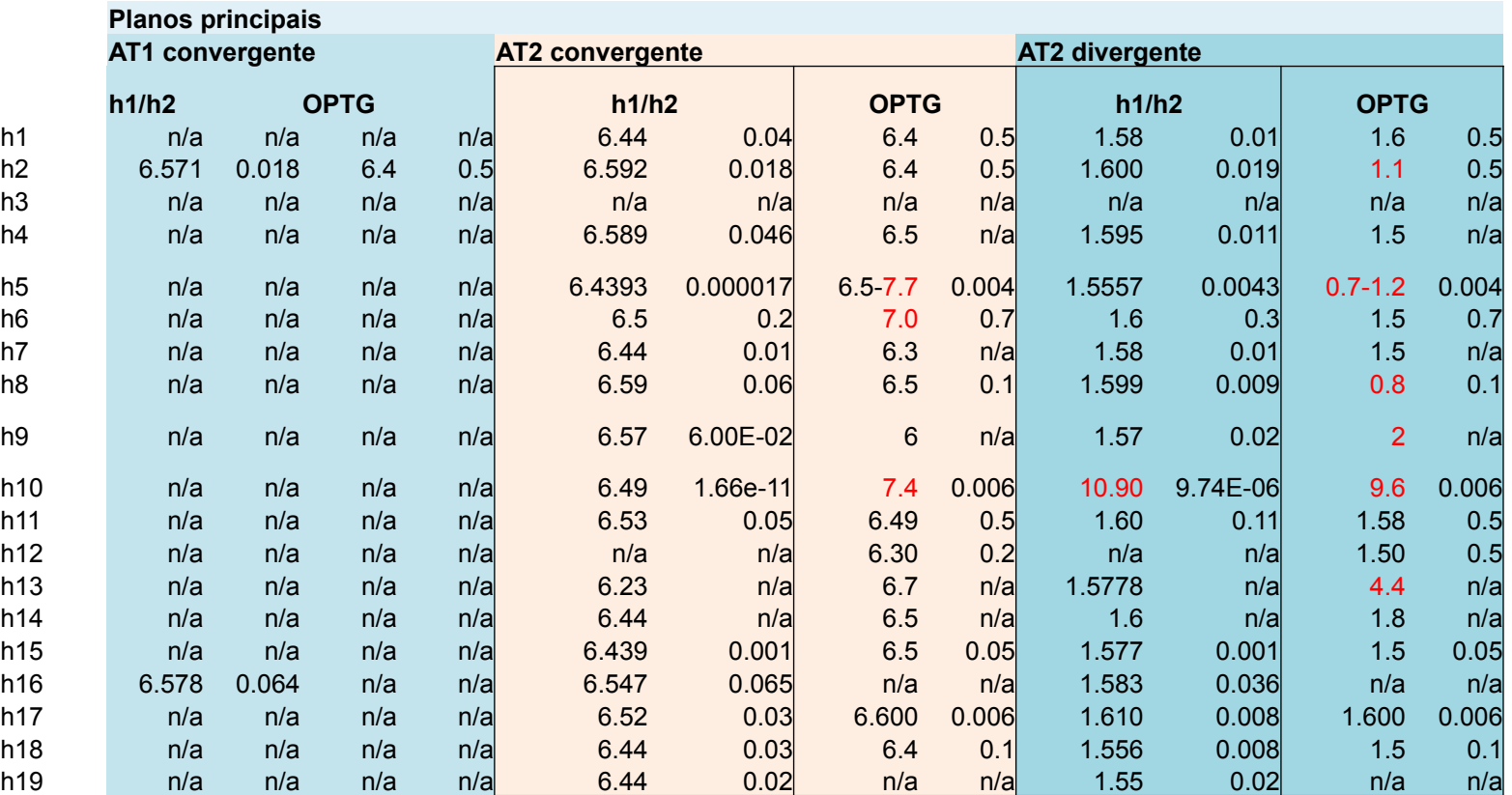

Apenas 2 grupos tentaram com os dados da AT1

Vários grupos não deram os erros, principalmente da simulação

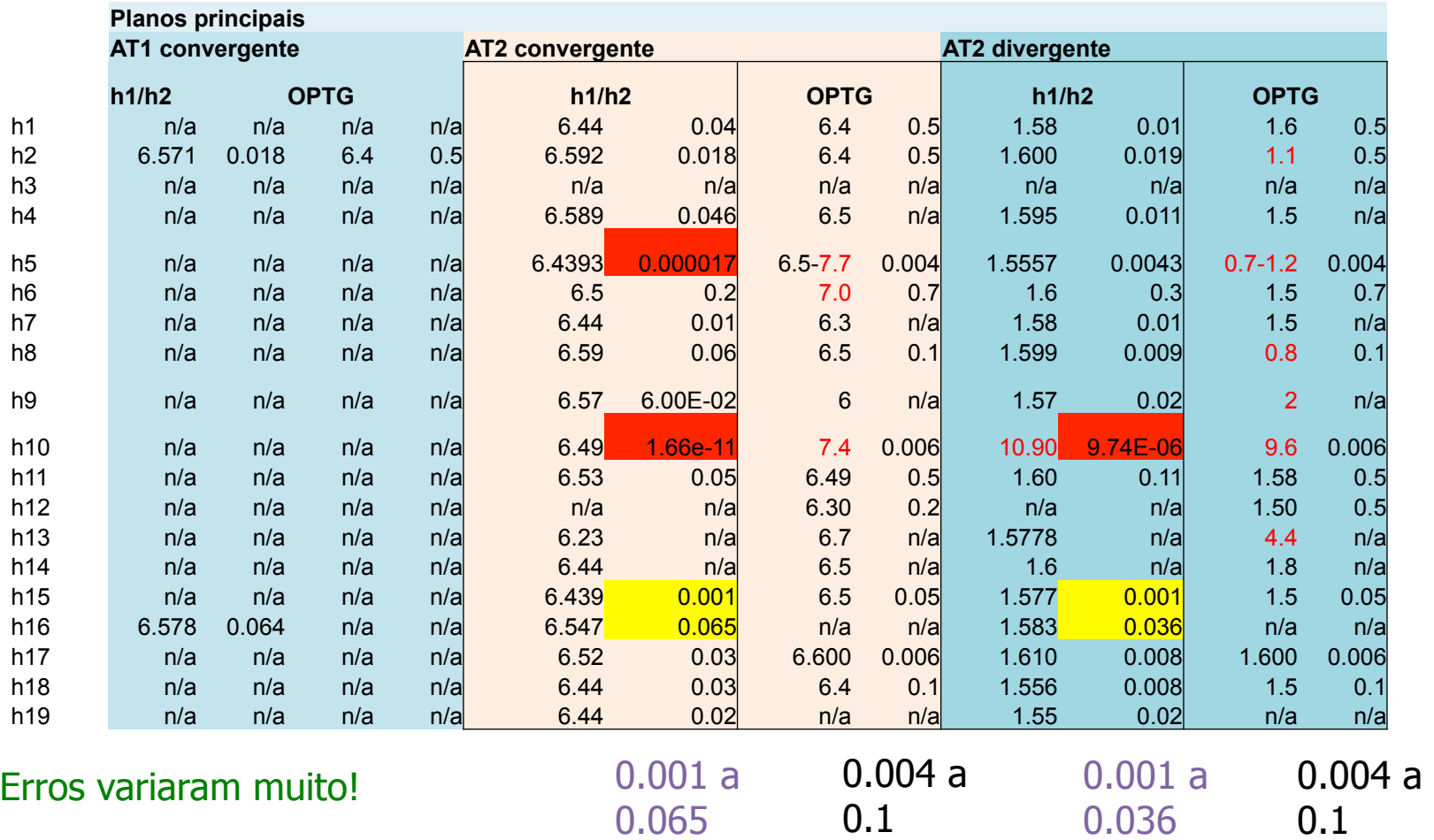

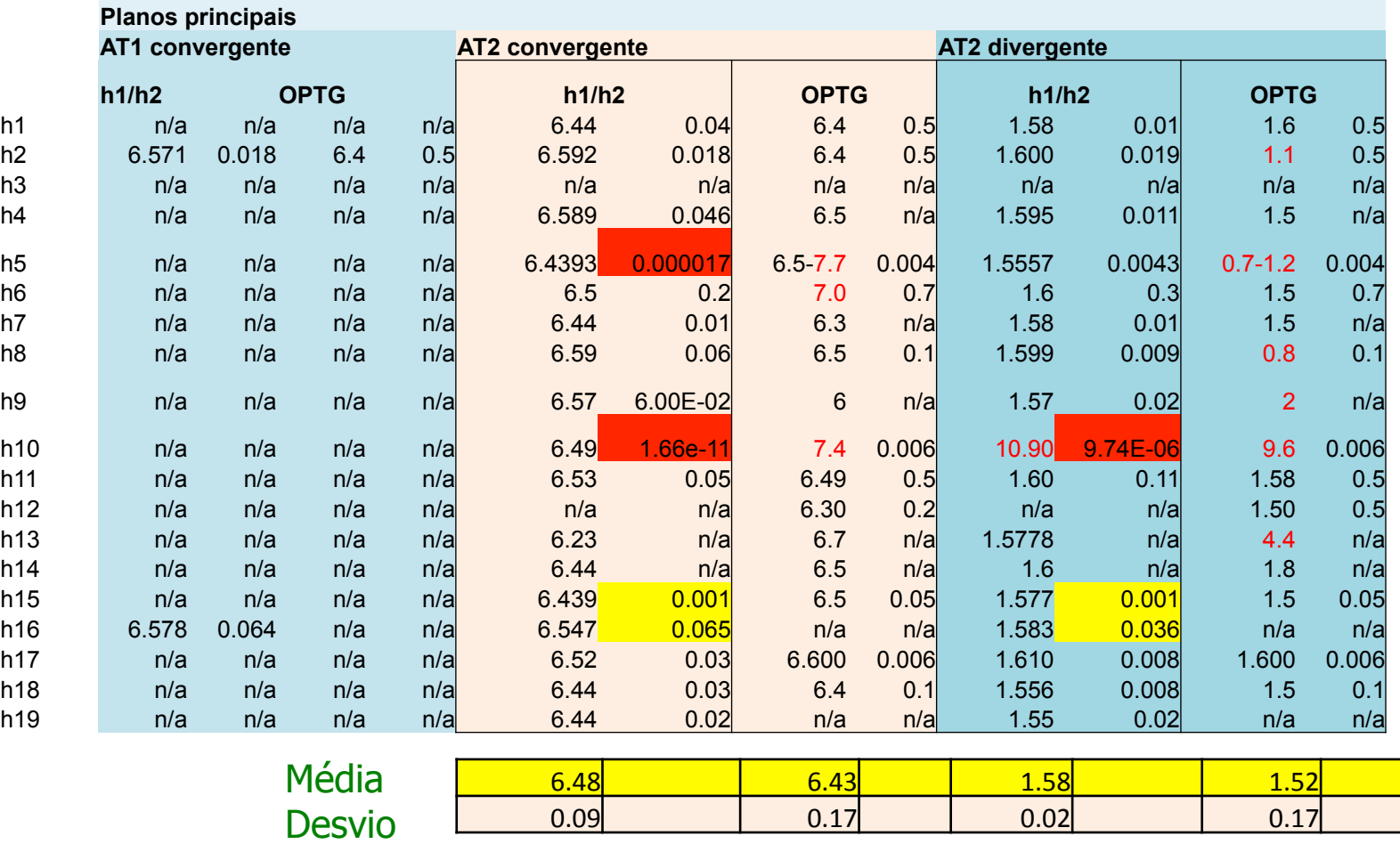

Melhor estimativa da incerteza, considerando todos os grupos

#### Análise

- Utilizando a equação do fabricante, as medidas das duas lentes e as distâncias focais determinadas nas aulas passada, calcule o índice de refração das lentes.
- Determinar as posições dos planos principais das duas lentes a partir das relações fornecidas para  $h_1$  e  $h_2$ .
- Utilizar o software Optgeo para desenhar as lentes, determinar a posição dos planos principais  $(\lambda=633$  nm) e comparar com os valores anteriores.
- Corrigir os dados da atividade 1, refazer a análise e discutir.
- Corrigir os dados da atividade 2, refazer a análise e discutir.

#### OptGeo

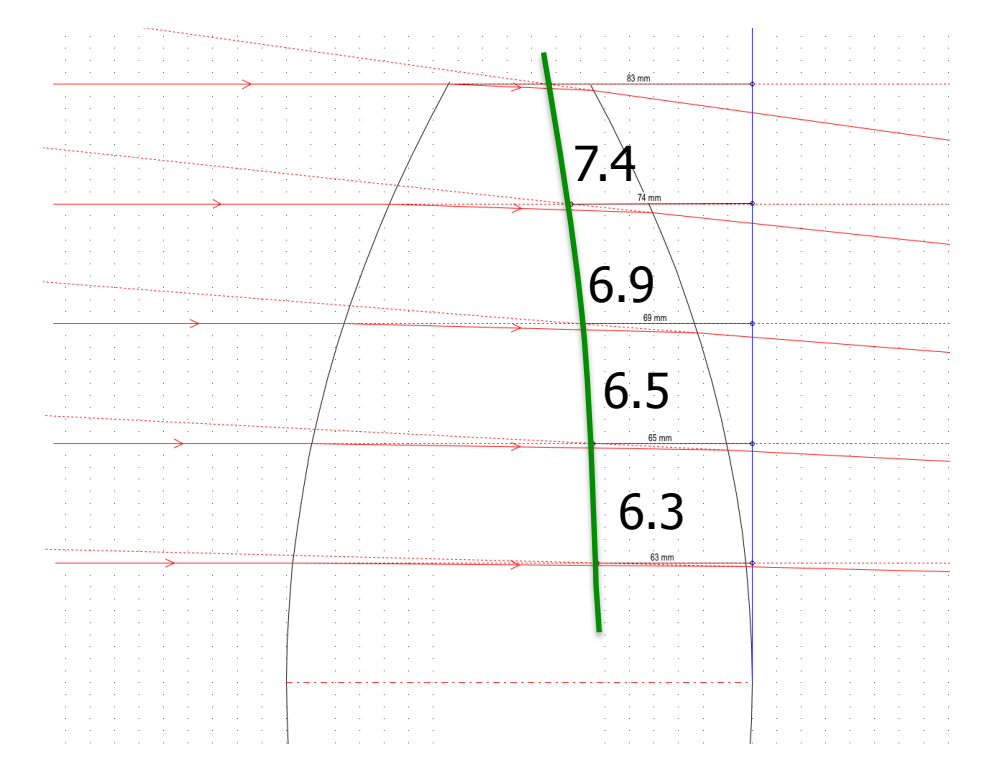

#### • A 2cm do eixo óptico, o valor de h já mudou!

OBS: Multipliquei as medidas \*10 para melhor visualização

#### Na divergente também

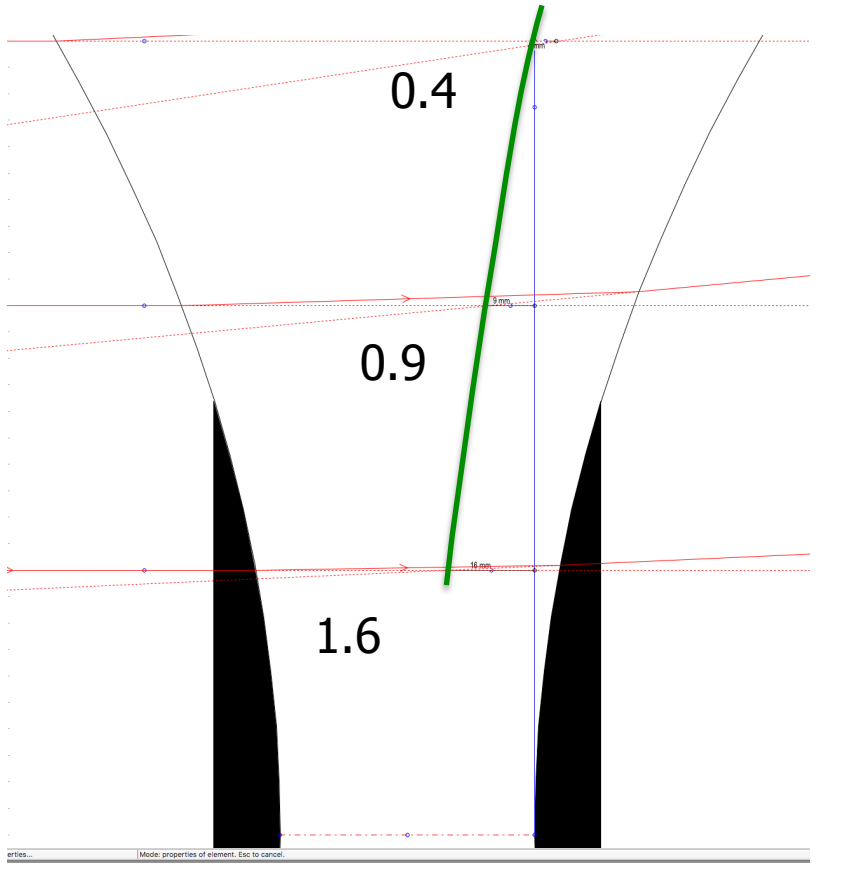

#### Um dos grupos percebeu

Verifica-se a partir da Tabela acima que o valor do plano principal calculado é compatível com o Raio 1, entretanto a medida que esse raio afasta-se do eixo óptico o mesmo deixa de ser compatível.

Tal fato, decorre diretamente da aproximação paraxial realizada em nosso modelo teórico. Os raios 2 e 3 não são compatíveis com a aproximação assumida.

Tal fato fica ainda mais evidente se analisarmos o ponto focal da simulação realizada, Figura<sup>3</sup>

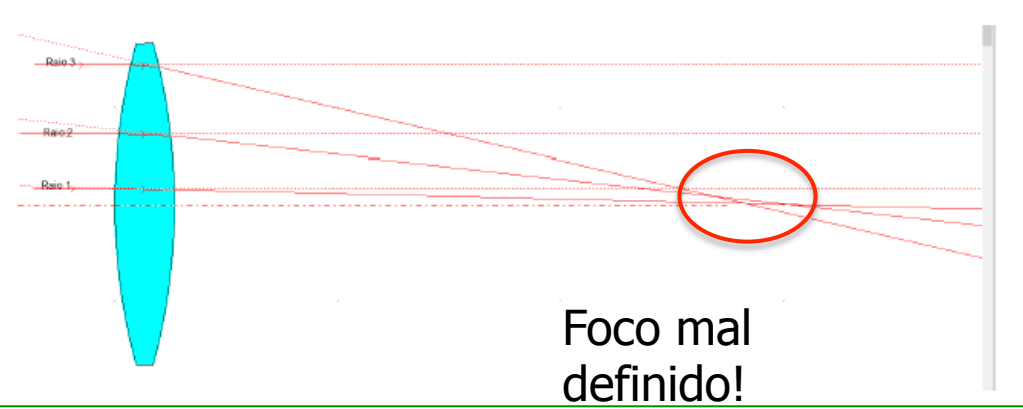

#### Problemas

• Alguns grupos não entenderam como prolongar os raios. Acabaram usando as normais às superfícies.

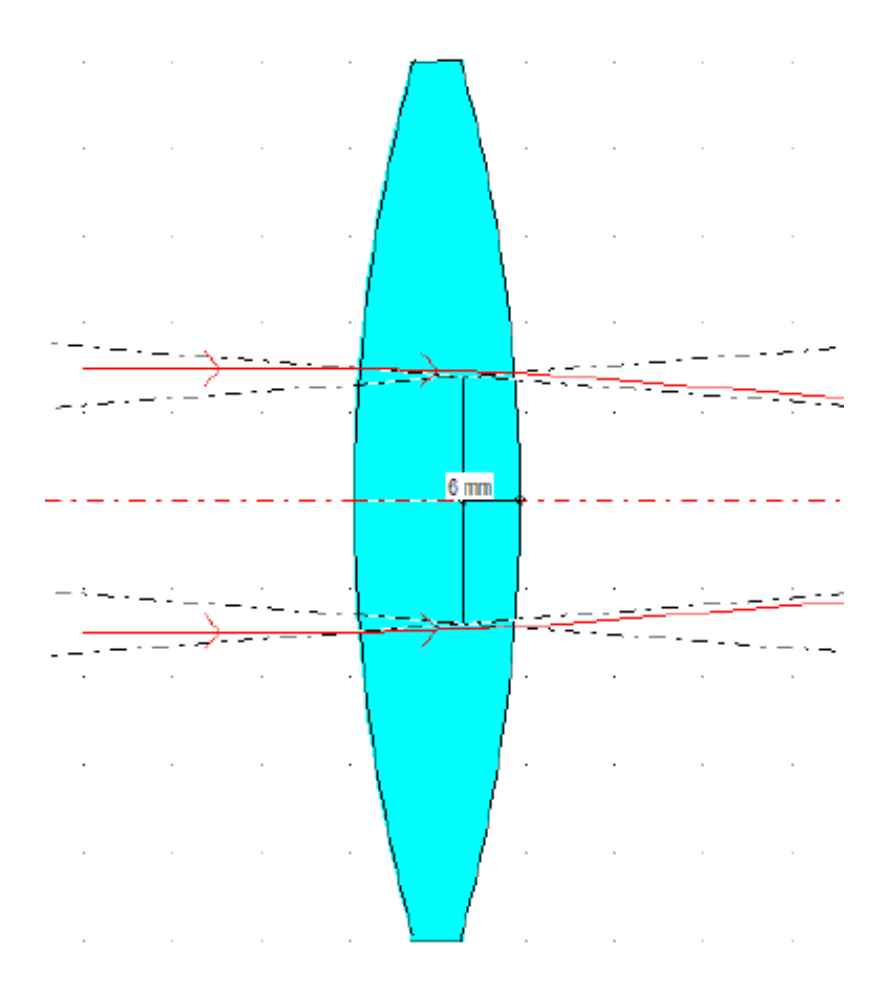

#### Análise

- Utilizando a equação do fabricante, as medidas das duas lentes e as distâncias focais determinadas nas aulas passada, calcule o índice de refração das lentes.
- Determinar as posições dos planos principais das duas lentes a partir das relações fornecidas para  $h_1$  e  $h_2$ .
- Utilizar o software **Optgeo** para desenhar as lentes, determinar a posição dos planos principais  $(\lambda=633 \text{ nm})$  e comparar com os valores anteriores.
- Corrigir os dados da atividade 1, refazer a análise e discutir.
- Corrigir os dados da atividade 2, refazer a análise e discutir.

#### AT1

Correção Lente Convergente Espessa  $h2$  $da*$ da

$$
\begin{cases} d_a^* = d_a - \bigg(\frac{t}{2}-h_2 \\ \sigma_{d_a^*}^2 = \sigma_{d_a}^2 + \sigma_{h_2}^2 \end{cases}
$$

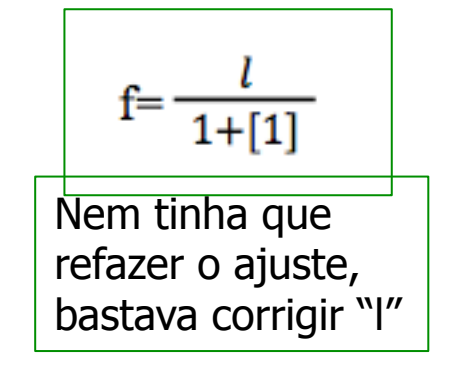

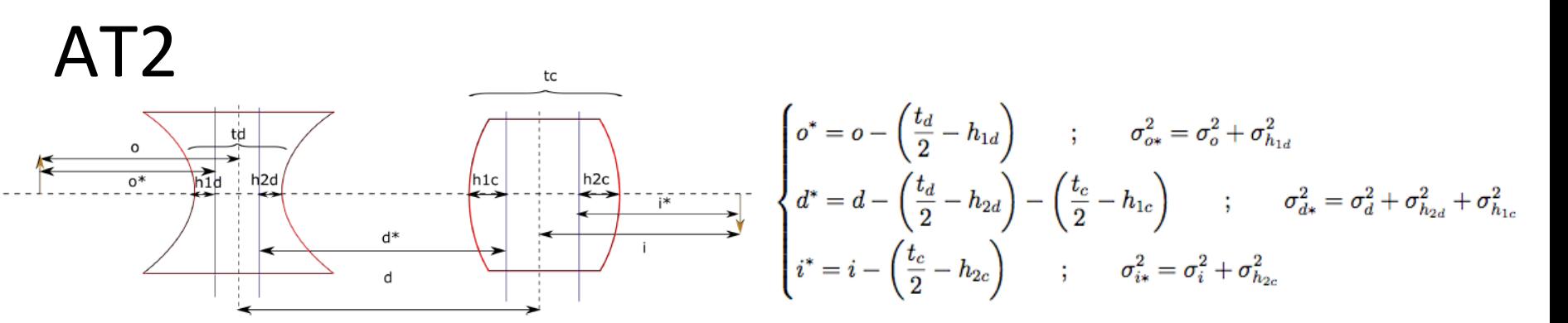

anteparo

Para a AT2, tinha que fazer o grafico+ajuste…

Figura 7: Correção das medidas consideradas na atividade 2

#### Graficos muito parecidos com os anteriores, mas vai mudar o ajuste...

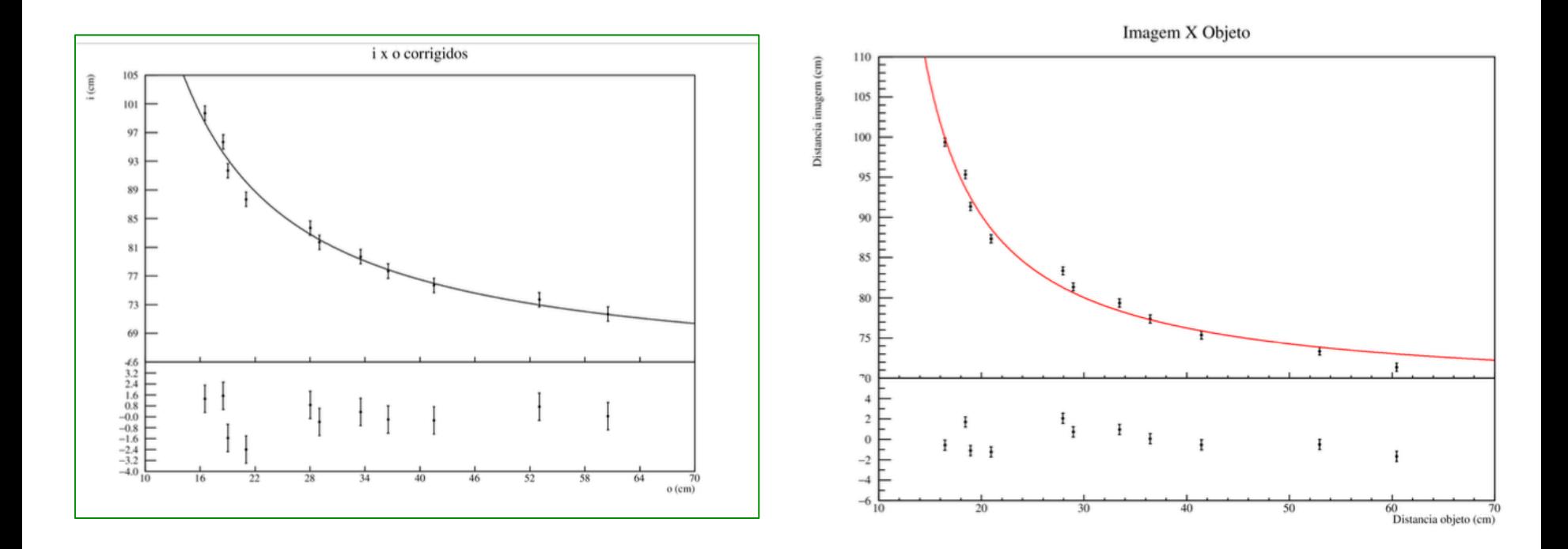

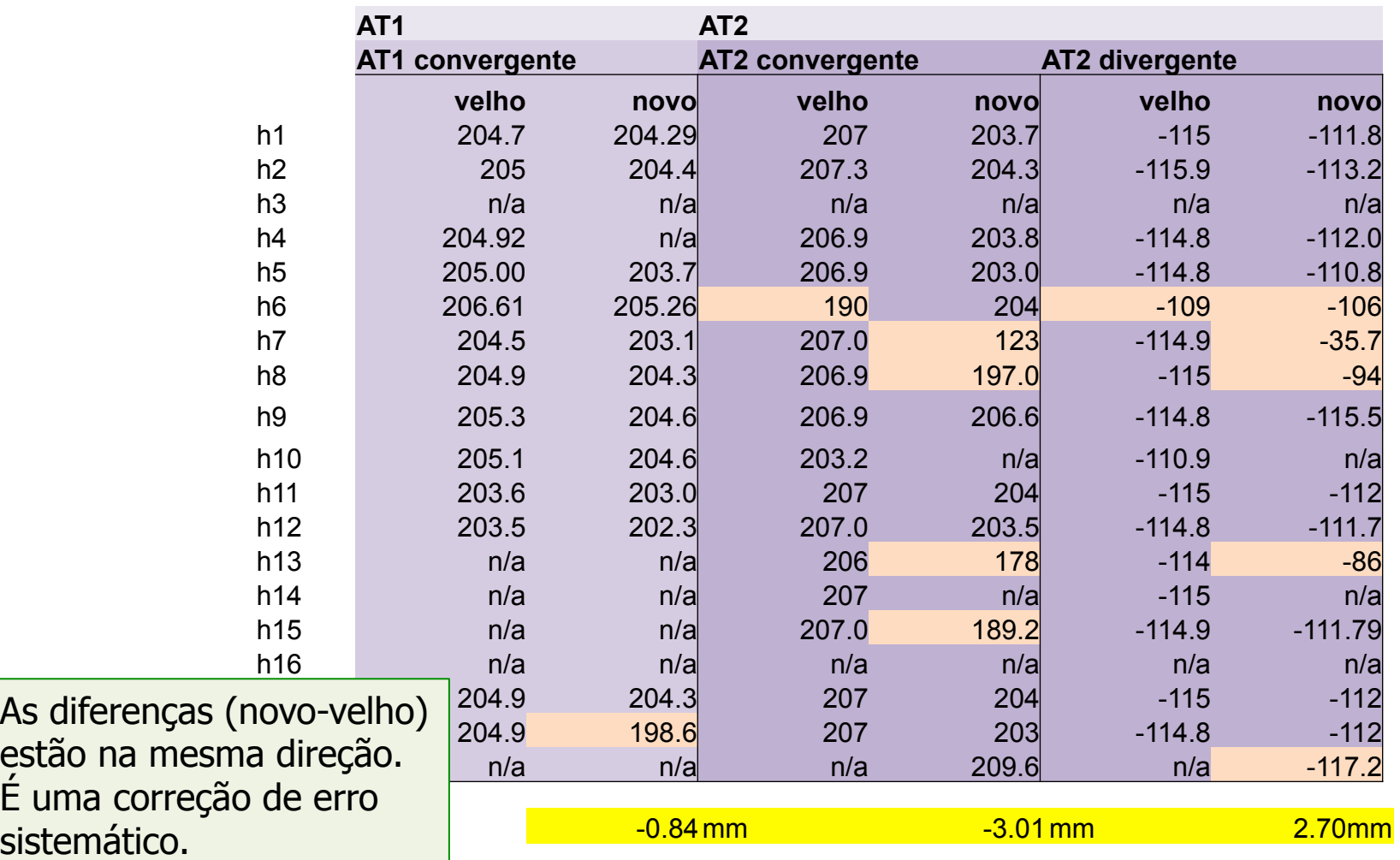

#### Discussão

- Aproximação de lente delgada tem influência na determinação do valor do índice de refração? Pouco
- Qual tipo de erro cometemos ao medir **i** e **o** em relação ao centro? sistemático
- No experimento 1, dentro das incertezas, a aproximação de lente delgada é adequada?
- No experimento 2, a partir das incertezas nos valores de  $f_a$  e  $f_c$ sem e com correção, aproximação de lentes delgadas é adequada? As correções eram da ordem de grande dos erros. Os valores davam compatíveis. Ou seja, é uma boa aproximação

#### Análise da eq. do fabricante

Era possível decidir se a lente era delgada ou não apenas observando a equação do fabricante.

Mesmo sem saber qual o índice de refração, o erro relativo em desprezar o último termo é < 1%

$$
\frac{1}{f} = (n-1)\left[\frac{1}{R_1} + \frac{1}{R_2}\right] - \left[\frac{(n-1)^2}{n}\right]\left(\frac{t}{R_1R_2}\right)
$$

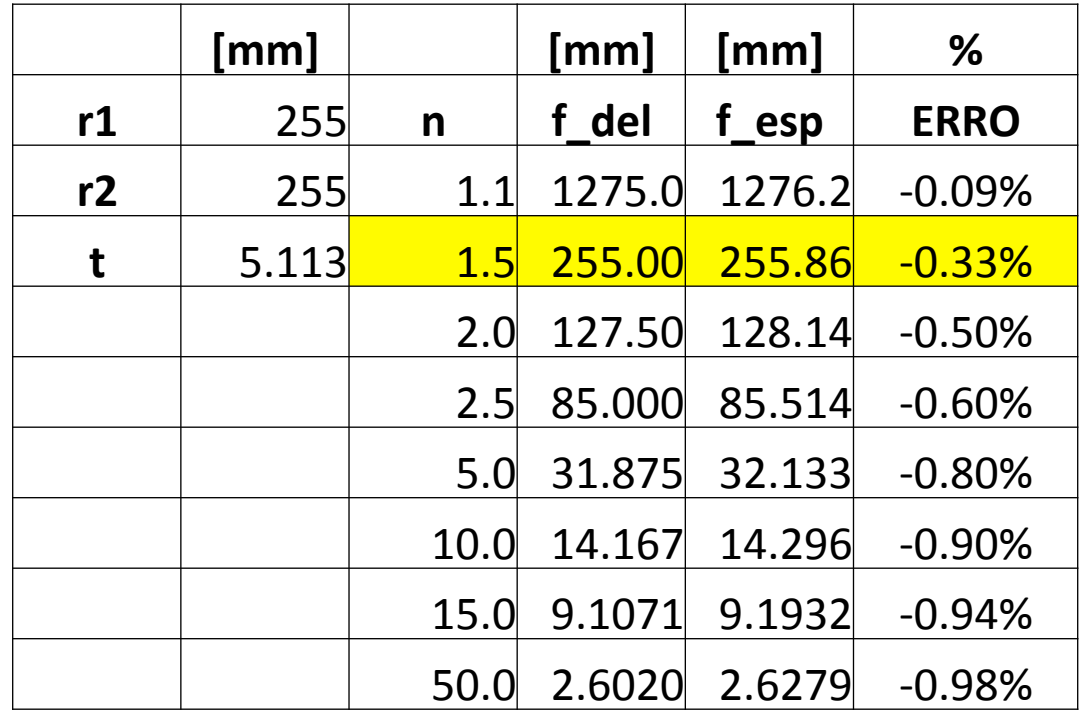